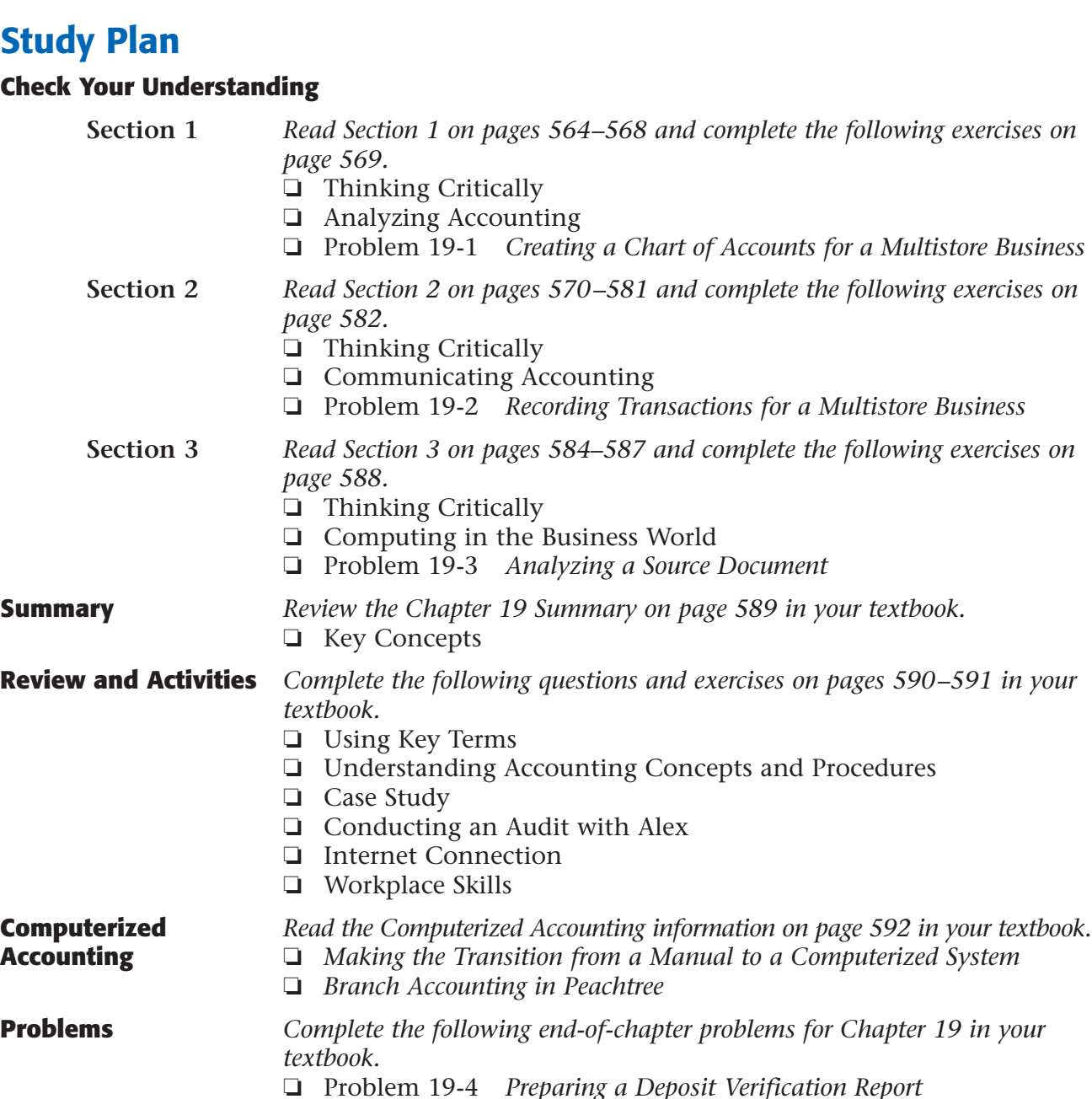

❏ Problem 19-5 *Recording Transactions for a Multistore Business*

❏ Problem 19-7 *Making Cash Payments for a Multistore Business*

❏ Problem 19-6 *Journalizing Interbranch Transactions*

❏ Problem 19-8 *Preparing Branch Income Statements*

**Challenge Problem** ❏ Problem 19-9 *Preparing Combined Financial Statements*

❏ Chapter Review

❏ Self-Test

**Chapter Reviews** *Complete the following exercises for Chapter 19 in your Chapter Reviews*

## **CHAPTER**<br>Study Plan **Branch Accounting**

## **Study Plan**

## **Check Your Understanding**

**and Working Papers** *and Working Papers.*